Задача разбора (синтаксический анализ)

*Даны КС-грамматика G <sup>и</sup> цепочка x. <sup>x</sup>*∈*L(G) ? Если да, то построить дерево вывода для<sup>x</sup> (или левый вывод для x, или правый вывод для x ).* 

*Существуют различные методы синтаксического анализа для КС-грамматик;* 

*для некоторых подклассов есть эффективные методы, затрачивающие линейное время на Cn на анализ цепочки длины n.* 

*Каждый метод синтаксического анализа предполагает свой способ построения по грамматике программы-анализатора, которая будет осуществлять разбор цепочек.* 

*В основе анализатора может быть автомат <sup>с</sup> магазинной памятью. Мы рассмотрим другой способ – метод рекурсивного спуска ( система рекурсивных процедур ).*

Анализатор некорректен, если:

-- не распознает хотя бы одну цепочку, принадлежащую языку;

-- распознает хотя бы одну цепочку, языку не принадлежащую;

-- зацикливается на какой-либо цепочке.

Метод анализа *применим* <sup>к</sup> данной грамматике, если анализатор, построенный <sup>в</sup> соответствии <sup>с</sup> этим методом, корректен.

# *Метод рекурсивного спуска (РС-метод)*

**Пример**: *пусть* дана *грамматика*  $G = (\{a,b,c, d\}, \{S, A, B\}, P, S)$ , *где*

 $P: S \rightarrow ABd$  $A \rightarrow a \mid cA$  $B \rightarrow bA$ 

*и надо определить, принадлежит ли цепочка cabad языку L(G).* 

Построим левый вывод этой цепочки:  $S \rightarrow ABd \rightarrow cABd \rightarrow cabAd \rightarrow cabad$ 

Следовательно, цепочка принадлежит языку *L(G).*

# $S \rightarrow ABd \rightarrow cABd \rightarrow cabd \rightarrow cabAd \rightarrow cabad$

Построение левого вывода эквивалентно построению дерева вывода методом «сверху вниз» (нисходящим методом) :

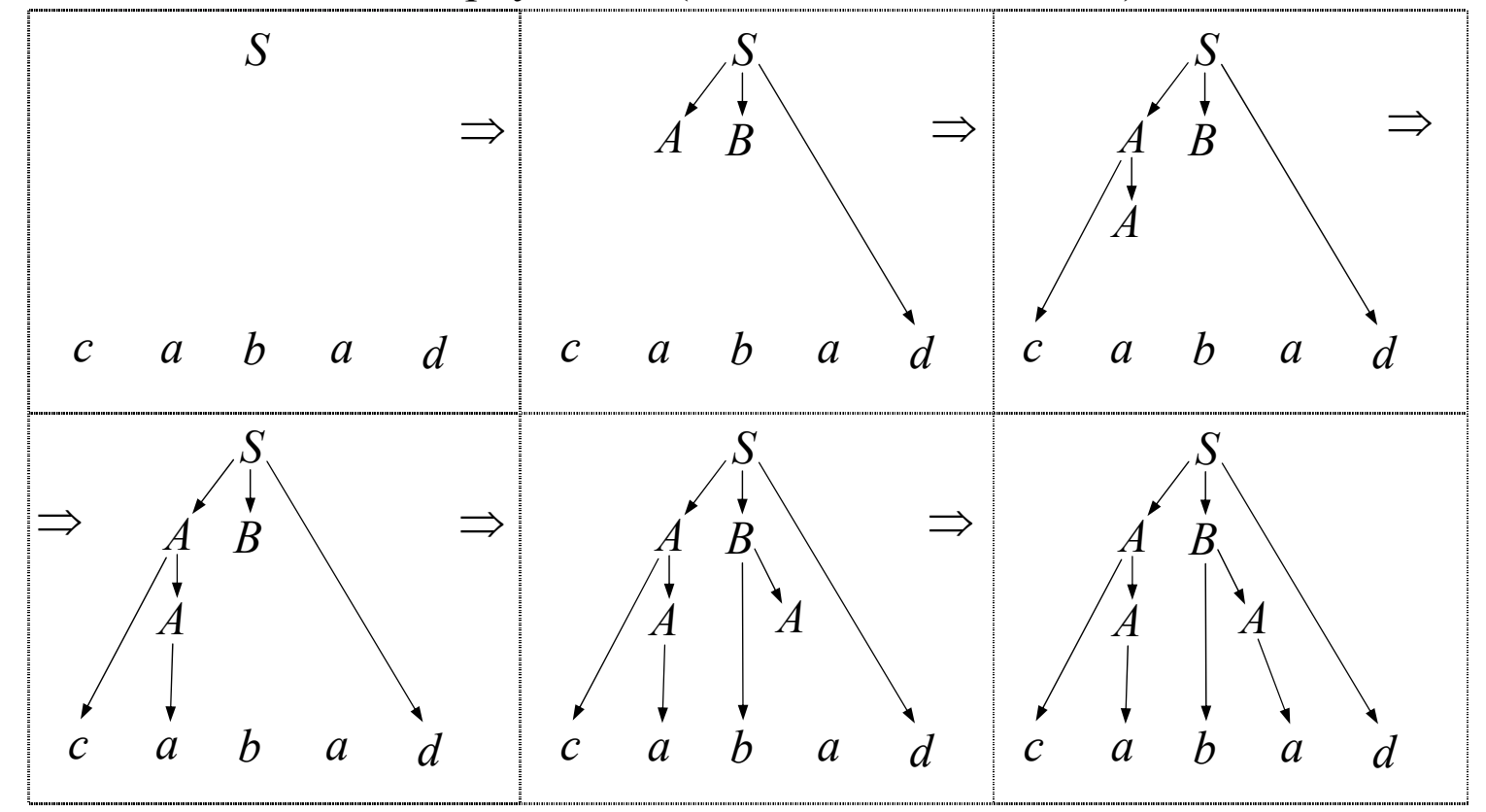

### Метод рекурсивного спуска (РС-метод):

Для каждого нетерминала грамматики создается своя процедура с именем этого нетерминала; ее задача - начиная с указанного места исходной цепочки найти подцепочку, которая выводится из этого нетерминала.

Если подцепочку удалось найти, то работа процедуры считается нормально завершенной и осуществляется возврат в точку вызова, иначе - разбор прекращается и сообщается об ошибке, цепочка не принадлежит языку.

Тело каждой такой процедуры пишется непосредственно по правилам вывода соответствующего нетерминала: терминалы правой части распознаются самой процедурой, а **ИЗ** нетерминалы соответствуют вызовам процедур, носящих их имена.

Программа – анализатор для  $G_1$ 

## #include <iostream.h>

```
int c;G_1:
void A();
                                              S \rightarrow ABdvoid B();
                                              A \rightarrow a \mid cAvoid gc ()
                                               B \rightarrow bA\{\sin \gg c; // считать символ из входного потока
\mathfrak{z}void S()\{\text{cut} \ll \text{``S--}\text{ABd}, \text{''}; // применяемое правило вывода
   A();
   B();
   if (c != 'd')throw c;
}
```

```
void A () 
{ 
   if ( c == 'a' ) { 
       cout << "A-->a, "; 
       gc (); 
    } 
    else if ( c =='c' ) 
    { 
       cout << "A-->cA, "; 
       gc (); 
       A (); 
    } 
    else 
      throw c; 
} 
                                              G1:
                                               S \rightarrow ABdA \rightarrow a \mid cAB \rightarrow bA
```

```
int main ()
\{G_1:
   try
                                               S \rightarrow ABd\{A \rightarrow a \mid cAgc();
                                               B \rightarrow bAS();
      if ( c != ' \perp' ) // проверяем, что достигнут конец
                        // цепочки
          throw c;
      cout << "SUCCESS !!!" << endl;
      return 0;
   \mathfrak{z}catch (int c)
   \{cout << "ERROR on lexeme" << c << endl;
      return 1;
   \mathcal{E}\mathfrak{z}
```
111

# **Достаточное условие применимости метода рекурсивного спуска**

Для применимости метода рекурсивного спуска достаточно, чтобы каждое правило <sup>в</sup> грамматике имело вид:

(а) либо  $X \to \alpha$ ,

где  $\alpha \in (T \cup N)^*$  и это единственное правило вывода для этого нетерминала;

(б) либо  $X \rightarrow a_1 \alpha_1 \mid a_2 \alpha_2 \mid \dots \mid a_n \alpha_n$ ,

где *ai* <sup>∈</sup> *<sup>T</sup>* для всех *<sup>i</sup>* <sup>=</sup> 1, 2,..., *n* ; *ai* <sup>≠</sup> *aj* для *<sup>i</sup>* <sup>≠</sup> *j*; α*<sup>i</sup>* <sup>∈</sup> (*<sup>T</sup>* <sup>∪</sup> *<sup>N</sup>*)\*, т. е. если для нетерминала *X* правил вывода несколько, то они должны начинаться с терминалов, причем все эти терминалы должны быть различными;

Это условие не является необходимым.

## Найдем критерий применимости

РС-метод применим, если и только если левый вывод (или дерево нисходящим способом) можно построить, начиная с начального символа S, так, что на каждом шаге вывода решение о том, какое правило (альтернативу) применять для замены левого нетерминала, безошибочно принимается по первому символу из непрочитанной части входной цепочки (т. е. по «текущему» символу).

Рассмотрим примеры

 $G_2$ :

 $S \rightarrow aA \mid B \mid d$  $A \rightarrow d | aA$  $B \rightarrow aA \mid a$ 

С<sub>2</sub> неоднозначна, РС-метод неприменим.

нельзя дать однозначный прогноз, что делать на первом шаге при анализе цепочки, начинающейся с символа а (т. е. по текущему символу а невозможно сделать однозначный выбор:  $S \rightarrow aA$  или  $S \rightarrow B$ )

*G*3 однозначна, но РС-метод неприменим G<sub>3</sub>:  $S \rightarrow A \mid B$ *A <sup>→</sup>aA* | *d B <sup>→</sup>aB* | *b*

**Определение**: *множество first* (α) *—* это множество терминальных символов, которыми начинаются цепочки, выводимые из цепочки <sup>α</sup> <sup>в</sup> грамматике *G* <sup>=</sup> 〈 *T*, *N*, *P*, *S* 〉, т. е.

$$
first \ (\alpha) = \{ \ a \in T \ | \ \alpha \Rightarrow a\alpha', \text{ rate } \alpha \in (T \cup N)^+, \ \alpha' \in (T \cup N)^* \}.
$$

Например: *first*  $(A) = \{a, d\}$ , *first*  $(B) = \{a, b\}$ . Пересечение этих множеств непусто: *first* (*A*) <sup>∩</sup> *first* (*B*) = { *a* } <sup>≠</sup> ∅, <sup>и</sup> поэтому метод рекурсивного спуска <sup>к</sup> *G*3 неприменим.

Итак, **наличие <sup>в</sup> грамматике правил вида** *X* **<sup>→</sup>** <sup>α</sup> **|** β**, таких что** *first* **(** <sup>α</sup> **)** <sup>∩</sup> *first* **(** β **)** <sup>≠</sup> ∅**, делает метод рекурсивного спуска неприменимым**.

Рассмотрим еще несколько примеров.

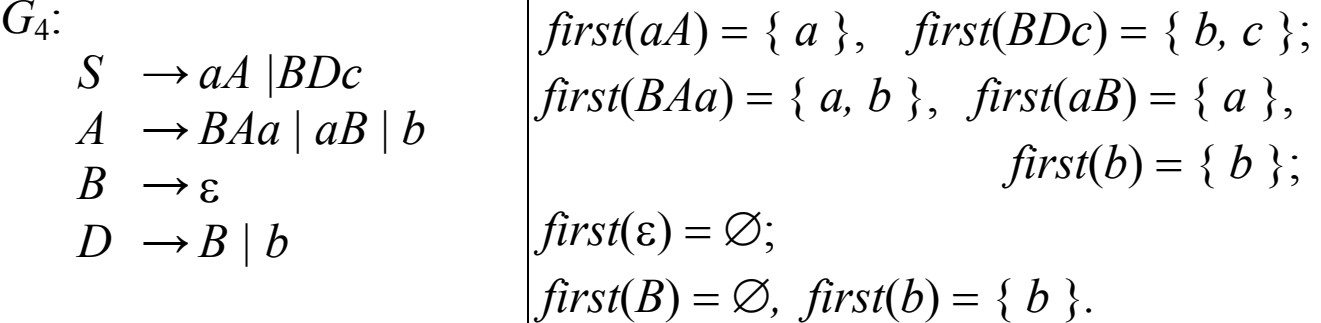

Метод рекурсивного спуска неприменим <sup>к</sup> грамматике *G*4, так как *first*  $(BAa) \cap \text{first } (aB) = \{a\} \neq \emptyset$ .

$$
G_5: \nS \rightarrow aA\nA \rightarrow BC \mid B
$$
\n
$$
C \rightarrow b \mid \varepsilon
$$
\n
$$
B \rightarrow \varepsilon
$$

Пересечение множеств first пусто, но PC-метод неприменим.

Действительно,  $BC \Rightarrow \varepsilon$  и  $B \Rightarrow \varepsilon$ . Цепочка *а* имеет два различных дерева вывода

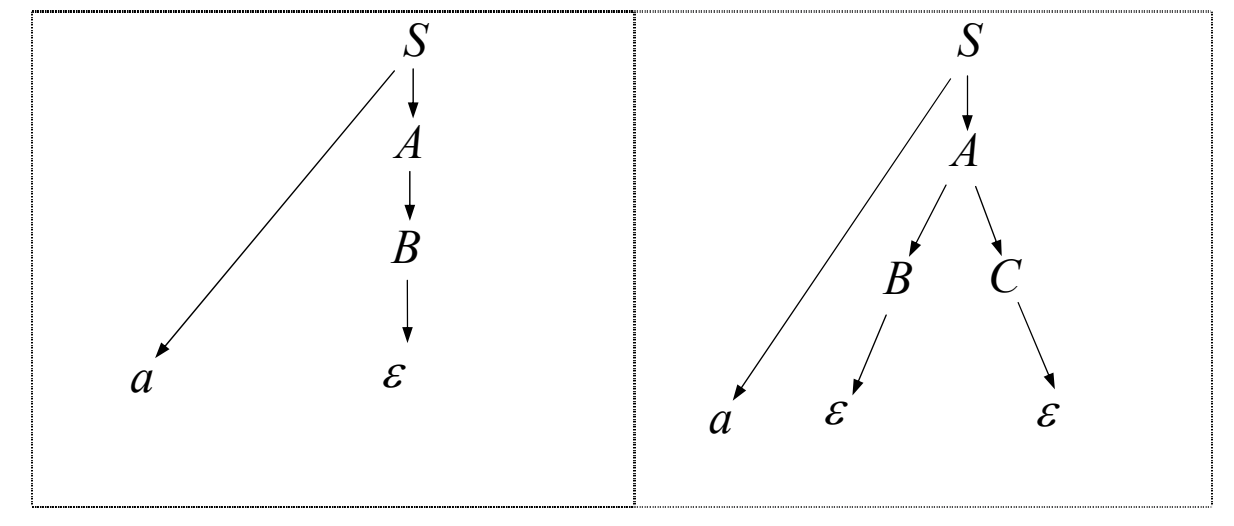

Таким образом, **если <sup>в</sup> грамматике для двух различных правил** *X* **<sup>→</sup>** <sup>α</sup> **|** β **выполняются соотношения** <sup>α</sup> <sup>⇒</sup> <sup>ε</sup> **<sup>и</sup>** β <sup>⇒</sup> <sup>ε</sup>**, то метод рекурсивного спуска неприменим**. 117

Рассмотрим примеры <sup>с</sup> единственной альтернативой, из которой выводится ε.

 $G_6$ :  $S \rightarrow cA d \mid d$ *A <sup>→</sup>aA* | <sup>ε</sup> Метод примен*и*м: если текущий символ *<sup>a</sup>* , то выбираем альтернативу *A→aA* иначе — *A*→ε *G*7:  $S \rightarrow Bd$ *B <sup>→</sup>cAa* | *<sup>a</sup> A <sup>→</sup>aA* | <sup>ε</sup> Непримен*и*м, т.к. для *A* невозможно правильно выбрать

альтернативу без «заглядывания» на символ вперед.

**Определение:** *множество follow(A)* — это множество терминальных символов, которые следуют за цепочками, выводимыми из *А* в грамматике  $G = \langle T, N, P, S \rangle$ , т. е.

$$
follow(A) = \{ a \in T \mid S \Rightarrow \alpha A \beta, \beta \Rightarrow a \gamma, A \in N, \alpha, \beta, \gamma \in (T \cup N)^* \}
$$

Тогда, **если <sup>в</sup> грамматике есть пара правил** *X* **<sup>→</sup>** <sup>α</sup> **|** β**, таких что** β <sup>⇒</sup> <sup>ε</sup>, *first***(**α**)** <sup>∩</sup> *follow***(***X***)** <sup>≠</sup> ∅**, то метод рекурсивного спуска неприменим <sup>к</sup> данной грамматике.** 

**Утверждение**. Пусть *G* — КС-грамматика. Метод рекурсивного спуска применим <sup>к</sup> *G,* если <sup>и</sup> только если для любой пары альтернатив вида  $X \rightarrow \alpha \mid \beta$  выполняются следующие условия:

- (1) *first*(α) <sup>∩</sup> *first* (β) <sup>=</sup> ∅ ;
- (2) справедливо не более чем одно из двух соотношений:

 $\alpha \Rightarrow \varepsilon, \ \beta \Rightarrow \varepsilon;$ 

(3) если β  $\Rightarrow$  ε, το *first*(α) ∩ *follow*(*X*) = ∅.

Канонический вид для РС-метода

(1) либо  $X \to \alpha$ , где  $\alpha \in (T \cup N)^*$  и это единственное правило вывода для этого нетерминала;  $(2)$  либо *X* →  $a_1\alpha_1 \mid a_2\alpha_2 \mid ... \mid a_n\alpha_n$ , где *ai* <sup>∈</sup> *<sup>T</sup>* для всех *<sup>i</sup>* <sup>=</sup> 1, 2,..., *n* ; *ai* <sup>≠</sup> *aj* для *<sup>i</sup>* <sup>≠</sup> *j*; α*i* <sup>∈</sup> (*<sup>T</sup>* <sup>∪</sup> *<sup>N</sup>*)\*, <sup>т</sup>. е. если для нетерминала *<sup>X</sup>* правил вывода

несколько, то они должны начинаться с терминалов, причем все эти терминалы должны быть попарно различными;

(3) либо *X* <sup>→</sup> *<sup>a</sup>*1<sup>α</sup>1 | *<sup>a</sup>*2<sup>α</sup>2 | ... | *an*α*n* | <sup>ε</sup> , где *ai* <sup>∈</sup> *<sup>T</sup>* для всех *<sup>i</sup>* <sup>=</sup> 1, 2,..., *n*; *ai* <sup>≠</sup> *aj* для *<sup>i</sup>* <sup>≠</sup> *j*; α*i*<sup>∈</sup> (*<sup>T</sup>* <sup>∪</sup> *<sup>N</sup>*)\*, <sup>и</sup> *first* (*X* ) <sup>∩</sup> *follow* (*X* ) <sup>=</sup> <sup>∅</sup>.

Этот вид удобен для построения рекурсивных процедур, но он дает только достаточное условие применимости.

 $\underline{\text{Bompoc}}$ : грамматика не удовлетворяет  $ec$ ли критерию применимости РС-метода, то существует ли эквивалентная КС-грамматика, для которой метод рекурсивного спуска применим?

К сожалению, нет алгоритма, отвечающего на этот вопрос для произвольной КС-грамматики, т.е. это алгоритмически неразрешимая проблема.

```
Модификация метода для грамматик с итераторами:
Для правил вида L \rightarrow a \, \{a\}(эквивалент L \rightarrow a \mid a, L)
```
рекурсию заменяем итерацией:

```
void L()\{ if (c := 'a') then c \}\sigma \sigma \sigma \sigma \sigma \sigmawhile (c == ', ')\{qc(); if (c \neq 'a') throw c; else
                                                 qc();}
\left\{\right\}
```
Важно, чтобы в любой сентенциальной форме после L не было запятой, иначе  $L$  прочитает «не свою» запятую. (Вместо запятой в данном примере может быть любой другой символ.)

Пример, когда анализатор по вышеприведенной схеме не дает корректный ответ:

 $G$ :  $S \rightarrow LB$  $L \rightarrow a \; \{ \; a \}$  $B \rightarrow b$ 

Если для этой грамматики написать анализатор, действующий РС-методом, то цепочка а,а,а, ь будет признана им ошибочной, хотя  $a, a, a, b \in L(G)$ .

В языках программирования после повторяющихся конструкций обычно идет какой-нибудь новый символ, так что подобных проблем не возникает:

**var**  $a,b,c,d$ : integer;  $\qquad$   $\qquad$  int  $a,b,c,d;$ 

Если грамматику переписать без итератора { }  $S \rightarrow LB \bot$  $L \rightarrow a M$  $M \rightarrow a M \mid \varepsilon$  $B \rightarrow b$ то нетрудно видеть, что *first* (, *a*) ∩ *follow* (*M*) = {, } ≠ Ø и

поэтому метод рекурсивного спуска неприменим. Эквивалентные преобразования для КС-грамматик.<sup>124</sup> которые могут помочь перестроить исходную грамматику так, чтобы РС-метод был применим.

1) Если в грамматике есть нетерминалы, правила вывода которых леворекурсивны, т.е. имеют вид

 $A \rightarrow A\alpha_1 | ... | A\alpha_n | \beta_1 | ... | \beta_m$ zde  $\alpha_i \in (V_T \cup V_N)^+$ ,  $\beta_i \in (V_T \cup V_N)^*$ ,  $i = 1, 2, ..., n; j = 1, 2, ..., m$ ,

то левую рекурсию всегда можно заменить правой:

 $A \rightarrow \beta_1 A' \mid ... \mid \beta_m A'$  $A' \rightarrow \alpha_1 A' \mid ... \mid \alpha_n A' \mid \varepsilon$ 

Будет получена грамматика, эквивалентная исходной.

2) Если <sup>в</sup> грамматике есть нетерминал, у которого несколько правил вывода начинаются **одинаковыми терминальными символами**, т.е. имеют вид

 $A \rightarrow a\alpha_1 \mid a\alpha_2 \mid ... \mid a\alpha_n \mid \beta_1 \mid ... \mid \beta_m$  $z$ *de*  $a \in V_T$ ;  $\alpha_i, \beta_i \in (V_T \cup V_N)^*$ ,

то можно преобразовать правила вывода данного нетерминала, объединив правила <sup>с</sup> общими началами <sup>в</sup> одно правило:

 $A \rightarrow aA' \mid \beta_1 \mid ... \mid \beta_m$  $A' \rightarrow \alpha_1 \mid \alpha_2 \mid ... \mid \alpha_n$ 

Будет получена грамматика, эквивалентная исходной.

3) Если в грамматике есть нетерминал, у которого<sup>126</sup> **несколько** правил вывода, <sup>и</sup> среди них есть правила, **начинающиеся нетерминальными символами**, т.е. имеют вид

$$
A \rightarrow B_{1}\alpha_{1} | ... | B_{n}\alpha_{n} | a_{1}\beta_{1} | ... | a_{m}\beta_{m}
$$
  
\n
$$
B_{1} \rightarrow \gamma_{11} | ... | \gamma_{1k}
$$
  
\n...  
\n
$$
B_{n} \rightarrow \gamma_{n1} | ... | \gamma_{np}, \quad \text{eole} \qquad B_{i} \in N; \qquad a_{j} \in T; \qquad \alpha_{i}, \beta_{j},
$$
  
\n
$$
\gamma_{ij} \in (T \cup N)^{*},
$$

то можно заменить вхождения нетерминалов *Bi* их правыми частями из правил вывода:

 $A \to \gamma_{11} \alpha_1 \mid ... \mid \gamma_{1k} \alpha_1 \mid ... \mid \gamma_{n1} \alpha_n \mid ... \mid \gamma_{np} \alpha_n \mid a_1 \beta_1 \mid ... \mid a_m \beta_m$ Будет получена грамматика, эквивалентная исходной. 4) Если <sup>в</sup> грамматике есть правила

$$
A \to \alpha_1 A \mid ... \mid \alpha_n A \mid \beta_1 \mid ... \mid \beta_m \mid \varepsilon
$$
  

$$
B \to \alpha A \beta
$$

<sup>и</sup> *FIRST(A)* ∩ *FOLLOW(A)* <sup>≠</sup> ∅ (из-за вхождения *А* <sup>в</sup> правило вывода для *В*)*,* то можно преобразовать их <sup>в</sup> такие:

$$
B \to \alpha A'
$$
  

$$
A' \to \alpha_1 A' \mid \dots \mid \alpha_n A' \mid \beta_1 \beta \mid \dots \mid \beta_m \beta \mid \beta
$$

Полученная грамматика будет эквивалентна исходной*.*

# Задача разбора (синтаксический анализ) для неоднозначных грамматик

две постановки задачи:

 (1) *Даны КС-грамматика G <sup>и</sup> цепочка x. Требуется проверить: x* <sup>∈</sup> *L*(*G*)*? Если да, то построить все деревья вывода для x (или все левые выводы для x, или все правые выводы для x)* 

Для решения этой задачи можно обобщить метод рекурсивного спуска, чтобы он работал <sup>с</sup> возвратами, пробуя различные подходящие альтернативы.

(2) *Даны КС-грамматика G <sup>и</sup> цепочка x. Требуется проверить: x* <sup>∈</sup> *L*(*G*)*? Если да, то построить одно дерево вывода для x (возможно, «наиболее подходящее» <sup>в</sup> некотором смысле).* 

```
Рассмотрим пример. Грамматика неоднозначна. РС-
   метод неприменим.
    G = (\{\texttt{if}, \texttt{then}, \texttt{else}, a, b\}, \{S\}, P, S, S'),где P = \{S \rightarrow \text{if } b \text{ then } S S' \mid a\}S' \rightarrow else S \mid \varepsilon }.
```
В этой грамматике для цепочки if b then if b then a else a можно построить два различных дерева вывода:

Одно из них соответствует семантике Паскаля: else относится к ближайшему if. Такое дерево можно получить, написав РС-процедуры, где S' по возможности отдает предпочтение непустой альтернативе.

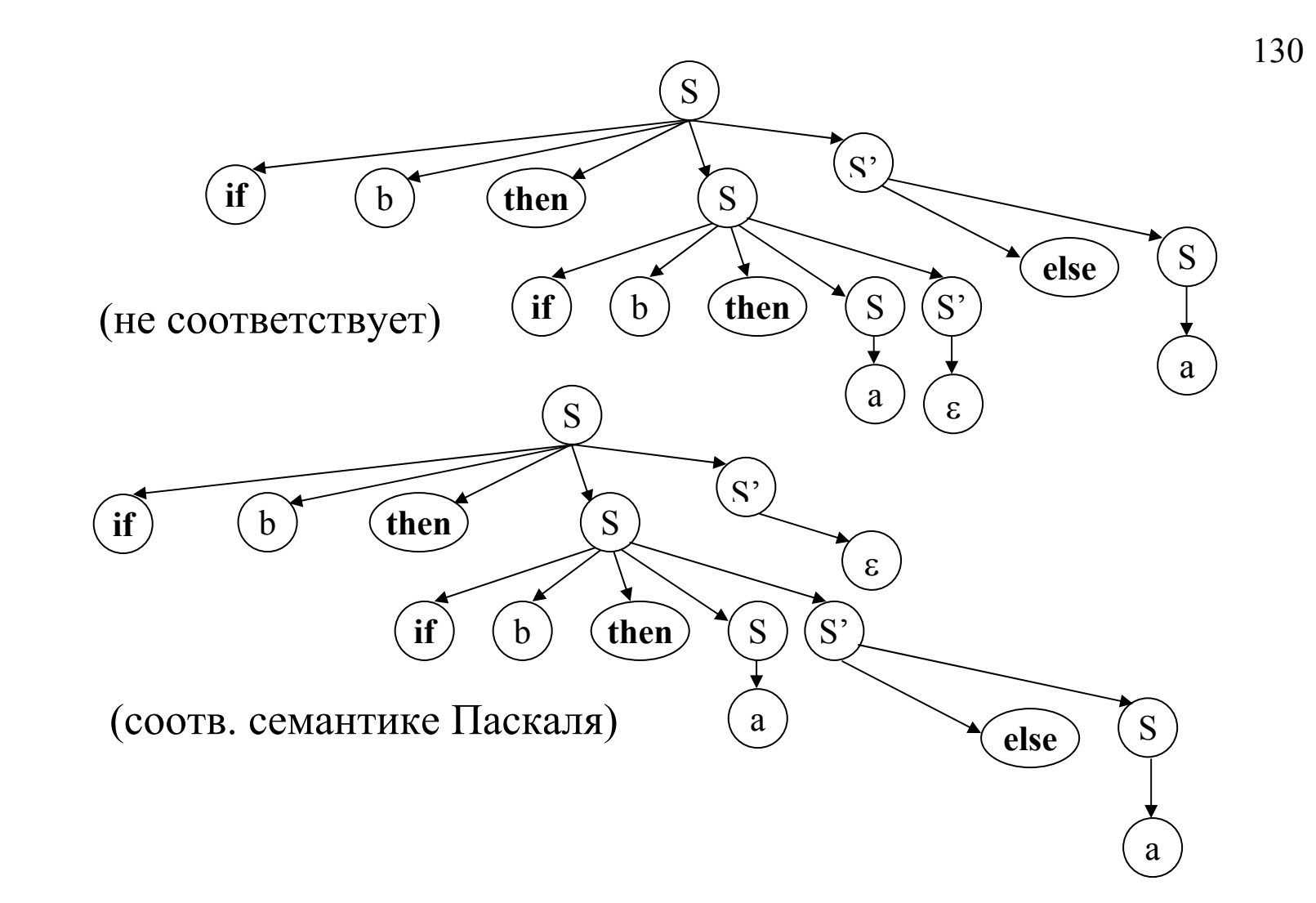

# Синтаксический анализатор для М-языка

Будем считать, что синтаксический и лексический анализаторы взаимодействуют следующим образом: анализ исходной программы идет под управлением синтаксического анализатора; если для продолжения анализа ему нужна очередная лексема, то он запрашивает ее у лексического анализатора; тот выдает одну лексему и "замирает" до тех пор, пока синтаксический анализатор не запросит следующую лексему.

## Соглашения:

- лексический анализатор это функция-член класса Scanner — get lex (), которая в качестве результата выдает лексемы типа (class) Lex;
- в переменной Lex curr\_lex будем хранить текущую лексему, выданную лексическим анализатором, (а в переменной с val – ее значение, в с type – ее тип, это пригодится на этапе семантического анализа.)

# **Грамматика модельного языка**

P → **program** D1; B⊥ D1 → **var** D {,D} D → I {,I}: [ **int** | **bool** ] B → **begin** S {;S} **end** S → I := E | **if** E **then** S **else** S | **while** E **do** S | B | **read** (I) | **write** (E) E → E1 [ = | < | > | <= | >= | != ] E1 | E1 E1 → T {[ + | - | *or* ] T} T → F {[ \* | / | *and* ] F} F → I | N | L | *not* F | (E) L → **true** | **false** I → a | b| ...| z | Ia | Ib |...| Iz | I0 | I1 |...| I9 N → 0 | 1 |...| 9 | N0 | N1 |...| N9

```
class Parser { 
       Lex curr lex;
       type of lex c type;
        int c_val; 
        Scanner scan; 
       // Stack \langle int, 100 \rangle st int;
       // Stack < type of lex, 100 > st_lex;
       void P(); void D1(); void D(); void B();void S(); 
       void E(); void E1(); void T(); void F(); 
        void gl (){ 
           curr lex = scan.get lex();
           c type = curr lex.get type();
         // c val = curr lex.get value();
 } 
  public: 
    // Poliz prog; 
Parser (const char *program):scan(program)//,prog (1000) 
     {} 
    void analyze(); 
}; 
                                                          133
```

```
void Parser::analyze () { 
         gl(); 
        P();
     // prog.print(); 
         cout << endl << "OK" << endl; 
}
```

```
void Parser::P () { 
   if (c type == LEX PROGRAM) gl();
    else throw curr_lex; 
   DI();
   if (c_tye == LEX\_SEMICOLON) gl();
    else throw curr_lex; 
   B();
   if (c_type != LEX_FIN) throw curr_lex; 
}
```

```
void Parser::D1 () { 
    if (c_type == LEX_VAR) {
       g1();
        D() ;
        while (c_type == LEX_COMMA) { g1(); D(); } } 
    else throw curr_lex; 
} 
…
```
## Семантический анализ

Контекстно-свободные грамматики, с ПОМОЩЬЮ которых описывают синтаксис языков программирования, не позволяют задавать контекстные условия, имеющиеся в любом языке.

Примеры наиболее часто встречающихся контекстных условий:

(a) каждый используемый в программе идентификатор должен быть описан, но не более одного раза в одной зоне описания;

(б) при вызове функции число фактических параметров и их типы должны соответствовать числу и типам формальных параметров;

(в) обычно в языке накладываются ограничения на **ТИПЫ** операндов любой операции, определенной в этом языке, на типы левой и правой частей в операторе присваивания, на тип параметра цикла, на тип условия в операторах цикла и условном операторе и **Т.П.** 

#### **Семантический анализатор для М-языка**

Контекстные условия, выполнение которых надо контролировать <sup>в</sup> программах на М-языке:

1. Любое имя, используемое <sup>в</sup> программе, должно быть описано <sup>и</sup> только один раз.

2. В операторе присваивания типы переменной <sup>и</sup> выражения должны совпадать.

3. В условном операторе <sup>и</sup> <sup>в</sup> операторе цикла <sup>в</sup> качестве условия возможно только логическое выражение.

4. Операнды операции отношения должны быть целочисленными.

5. Тип выражения <sup>и</sup> совместимость типов операндов <sup>в</sup> выражении определяются по обычным правилам (как <sup>в</sup> Паскале).

Проверку контекстных условий совместим <sup>с</sup> синтаксическим анализом. Для этого <sup>в</sup> синтаксические правила вставим вызовы процедур, осуществляющих необходимый контроль, <sup>а</sup> затем перенесем их <sup>в</sup> процедуры рекурсивного спуска.

### **Обработка описаний**

Лексический анализатор запомнил <sup>в</sup> таблице идентификаторов *TID* все идентификаторы-лексемы, которые были обнаружены <sup>в</sup> тексте исходной программы. Информация <sup>о</sup> типе переменных <sup>и</sup> <sup>о</sup> наличии их описания заносится в ту же таблицу.

i-ая строка таблицы *TID* соответствует идентификатору-лексеме вида (*LEX\_ID*, *i*).

Лексический анализатор заполнил поле name; значения полей declare и type заполняются на этапе семантического анализа.

Раздел описаний имеет вид:

 $D \rightarrow I \ \{J\}$ : [*int* | *bool*],

т.е. имени типа (*int* или *bool*) предшествует список идентификаторов. Эти идентификаторы (вернее, номера соответствующих им строк таблицы *TID*) надо запоминать (мы будем их запоминать <sup>в</sup> стеке целых чисел *Stack<int,100> st int*), а когда будет проанализировано имя типа, надо заполнить поля declare и type <sup>в</sup> этих строках.

Функция *void Parser::dec (type\_of\_lex type)* считывает из стека номера строк таблицы *TID*, заносит <sup>в</sup> них информацию <sup>о</sup> типе соответствующих переменных, <sup>о</sup> наличии их описаний <sup>и</sup> контролирует повторное описание переменных.

139

```
void Parser::dec ( type_of_lex type ) { 
   int i; 
   while ( !st int.is empty()) {
       i = st int.pop();
       if ( TID[i].get declare() ) throw "twice";
       else { 
           TID[i].put declare();
            TID[i].put_type(type); 
 } 
     } 
}
```
С учетом имеющихся функций правило вывода <sup>с</sup> действиями для обработки описаний будет таким:

```
D → <st_int.reset()> I < st_int.push (c_val) >
      \{f, I \leq st \text{ int.} push (c_val) \geq \}:
      \int int < \frac{d}{dx} (LEX INT) > \mid bool < \frac{d}{dx} (LEX BOOL) > \int
```
## *Контроль контекстных условий <sup>в</sup> выражении*

Типы операндов <sup>и</sup> обозначение операций будем хранить <sup>в</sup> стеке *Stack<type\_of\_lex, 100> st\_lex*.

Если <sup>в</sup> выражении встречается лексема-целое\_число или логические константы *true* или *false*, то соответствующий тип сразу заносится <sup>в</sup> стек.

Если операнд — лексема-переменная, то необходимо проверить, описана ли она; если описана, то ее тип надо занести <sup>в</sup> стек. Эти действия можно выполнить <sup>с</sup> помощью функции check\_id:

```
void parser::check_id(){ 
    if(TID[c_val].get_declare()) 
       st lex.push(TID[c val].get type());
    else throw "not declared"; 
}
```
140

Для контроля контекстных условий каждой тройки - "операнд-операцияоперанд" (для проверки соответствия типов операндов данной двуместной операции) будем использовать функцию *check op*: 141

```
void Parser:: check op () {
   type of lex t1, t2, op, t = LEX_INT, r = LEX_BOOL;
   t2 = st lex.pop();op = st lex.pop();t1 = st lex.pop();if (op == LEX PLUS | | op == LEX_MINUS | | op == LEX_TIMES
| | OP==LEX SLASH)
       r = LEX INTif (op == LEX OR || op == LEX AND)
       t = LEX BOOL;if (t1 == t2 \& t1 == t) st_{lex}.push(r);else throw "wrong types are in operation";
   prog.put lex (Lex (op) );
\}
```
Для контроля за типом операнда одноместной операции *not* будем использовать функцию *check\_not*:

```
void Parser::check_not () { 
   if (st_lex.pop() != LEX_BOOL) 
      throw "wrong type is in not"; 
   else { 
      st lex.push (LEX_BOOL);
      prog.put lex (Lex (LEX_NOT));
    } 
}
```
В грамматике модельного языка задано старшинство операций: наивысший приоритет имеет операция отрицания, затем <sup>в</sup> порядке убывания приоритета — группа операций умножения (\*, /, and), группа операций сложения (+,-,or), операции отношения.

$$
E \rightarrow EI | EI [ = | < | >] EI
$$
\n
$$
EI \rightarrow T \{ [ + | - | or] T \}
$$
\n
$$
T \rightarrow F \{ [ * | / | and] F \}
$$
\n
$$
F \rightarrow I | N | [ true | false ] | not F | (E)
$$

Именно это свойство грамматики позволит провести синтаксическиуправляемый контроль контекстных условий.

Правила вывода выражений модельного языка <sup>с</sup> действиями для контроля контекстных условий:

*E* $\rightarrow$ *E1|E1*  $\vert$  =  $\vert$  <  $\vert$  >  $\vert$  <  $\vert$  < *st lex.push(c\_type)* $\geq$ *E1*<*check\_op()* $>$ *E1* $\rightarrow$ *T* {  $\mid$  +  $\mid$  -  $\mid$  *or*  $\mid$  <st *lex.push (c\_type)*>*T*<*check\_op()*>}  $T \rightarrow F$  {  $\lceil f^* \rceil / |$  and  $\lceil \leq st |$  lex.push (c\_type)>F $\leq$ check\_op()>}  $F \rightarrow I$  < check  $id()$  > |  $N$  < st lex.push (LEX INT)> *[ true*  $|false| \leq st$  *lex.push (LEX BOOL)>*  $|not F \leq check~not()$  *>*  $| (E)$   $S \rightarrow I := E |$  if E then S else S | while E do S | B | read (I) | write (E)

### 1) Оператор присваивания  $I := E$

Контекстное условие: в операторе присваивания типы переменной I и выражения Е должны совпадать.

В результате контроля контекстных условий выражения Е в стеке останется тип этого выражения (как тип результата последней операции); если при анализе идентификатора I проверить, описан ли он, и занести его тип в тот же стек (для этого можно использовать функцию check\_id()), то достаточно будет в нужный момент считать из стека два элемента и сравнить их:

```
void Parser: : eq type () {
    if (st \ lex.pop() := st \ lex.pop())throw "wrong types are in :=";
```
Правило для оператора присваивания:

 $I \leq$ check  $id()$ > :=  $E \leq eq$  type()>

### **2) Условный оператор <sup>и</sup> оператор цикла**

### *if E then S else S | while E do S*

Контекстные условия: <sup>в</sup> условном операторе <sup>и</sup> <sup>в</sup> операторе цикла <sup>в</sup> качестве условия возможны только логические выражения.

В результате контроля контекстных условий выражения E <sup>в</sup> стеке останется тип этого выражения (как тип результата последней операции); следовательно, достаточно извлечь его из стека <sup>и</sup> проверить:

```
void Parser::eq_bool () { 
    if ( st lex.pop() != LEX BOOL )
         throw "expression is not boolean"; 
} 
   Правила для условного оператора и оператора цикла будут такими: 
   if E \leq eq bool() then S else S | while E \leq eq bool() and S
```
**3)** Для поверки операнда **оператора ввода** read (I) можно использовать следующую функцию:

```
void Parser::check_id_in_read () { 
    if ( !TID [c val].get declare() ) throw "not
declared"; 
}
```
Правило для оператора ввода будет таким:

```
read (I < check id in read()>).
```
В итоге получаем процедуры для синтаксического анализа методом рекурсивного спуска с синтаксически управляемым контролем контекстных условий, которые легко написать по правилам грамматики <sup>с</sup> действиями.

В качестве примера приведем функцию для нетерминала *D* (раздел описаний):

```
void Parser::D () { 
   st int.reset();
   if (c type != LEX ID) throw curr_lex;
   else { 
      st int.push ( c val );
      ql();
      while (c type == LEX COMMA) {
          gl();
          if (c type != LEX ID) throw curr lex;
          else { 
             st int.push ( c val ); gl();
 } 
 } 
      if (c type != LEX COLON) throw curr lex;
      else {gl(); 
        if (c type == LEX INT) {dec ( LEX INT ); gl();}
          else 
           if (c type == LEX_BOOL){dec ( LEX_BOOL );
gl(); }
              else throw curr_lex; 
                                                  147
```

```
}}}
```